# **Parallelism 6.S079 Lecture 16**

Xinjing Zhou 4/16/2022

### **Hardware Trend**

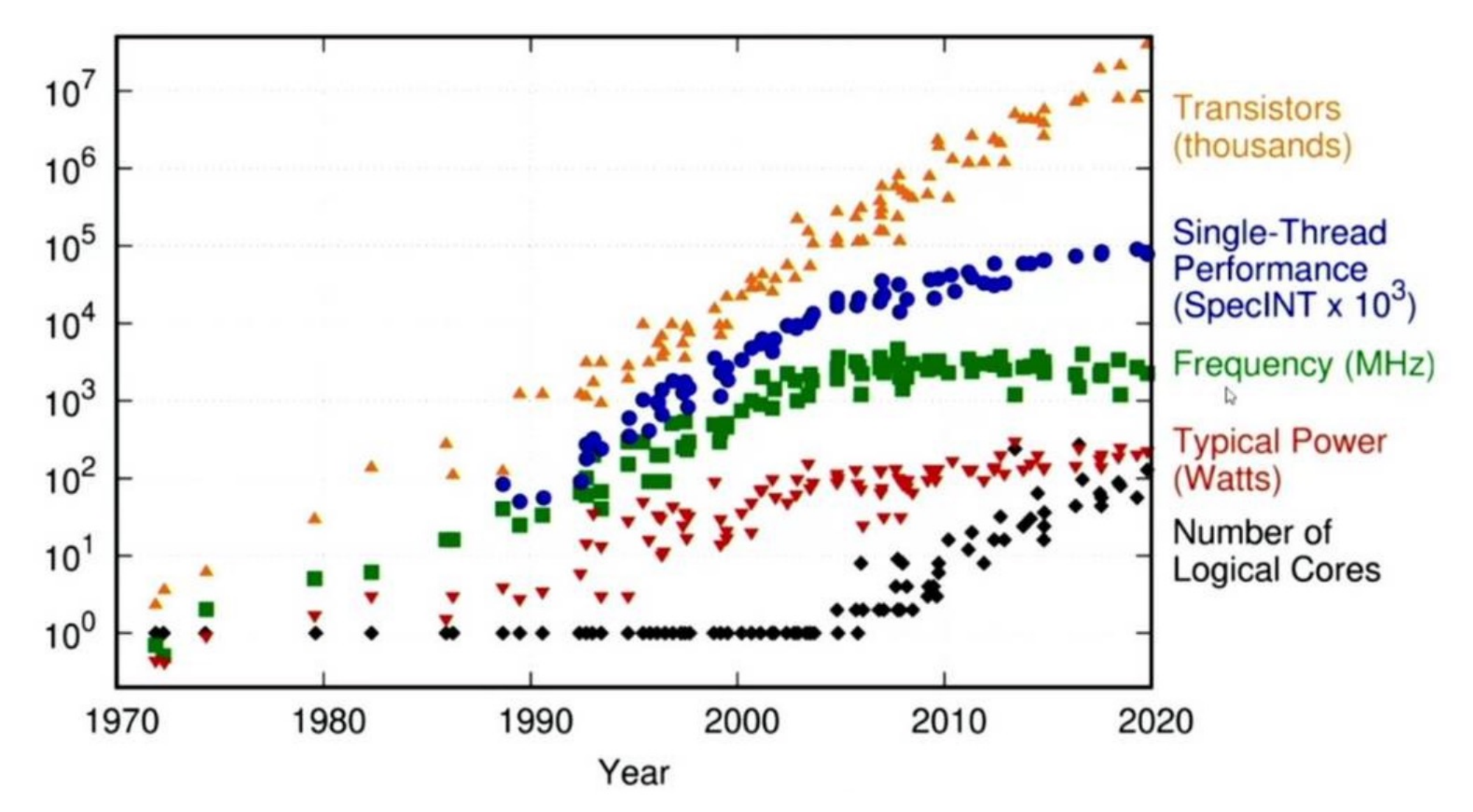

### **Parallelism Goal**

- Make a job faster by running on multiple processors
- What do we mean by faster?

 $speedup =$ old time new time on same problem, with N times more hardware

# **Speedup Goal**

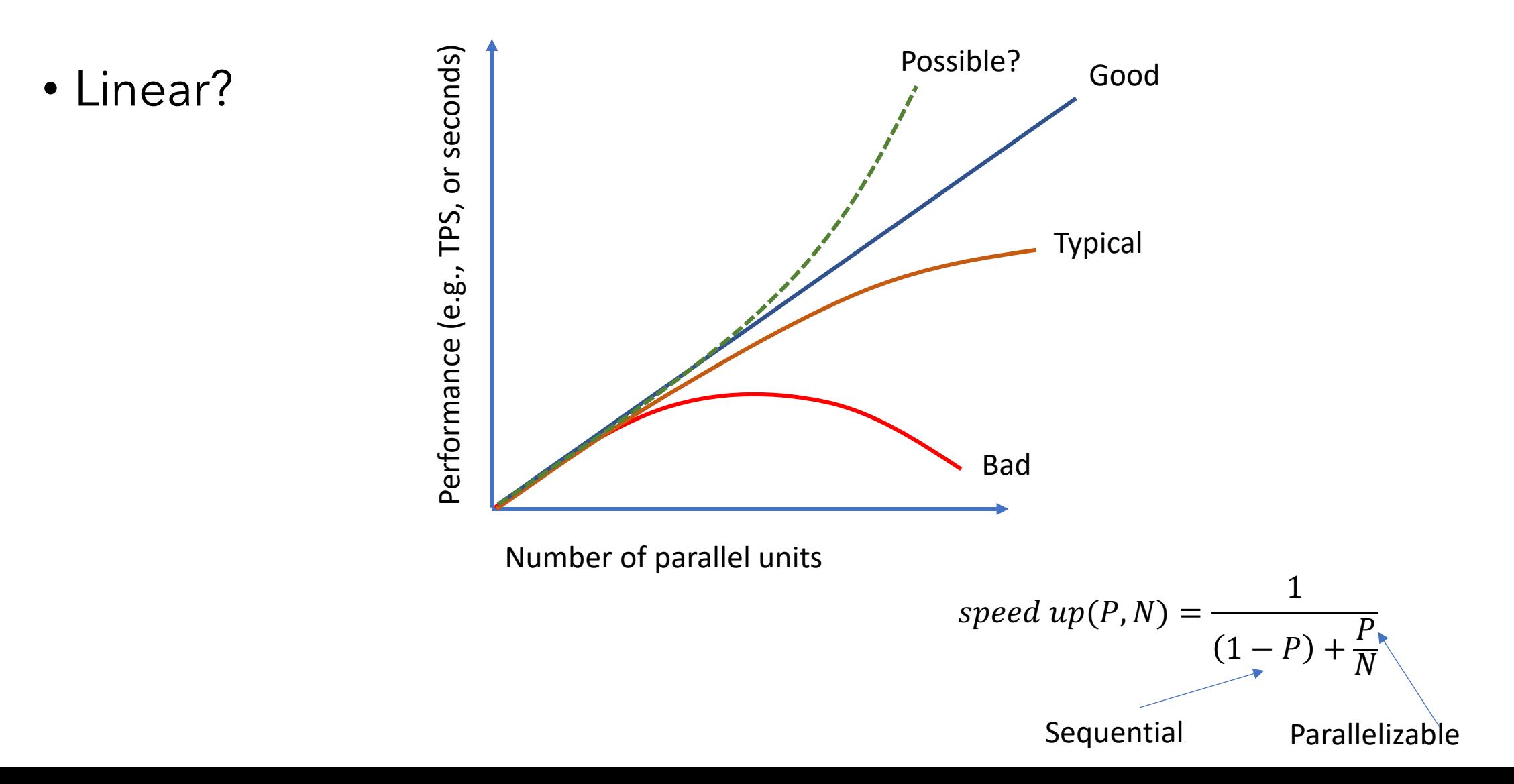

# **Barriers to Linear Scaling**

- Startup times
	- e.g., may take time to launch each parallel executor
- Interference
	- processors depend on some shared resource
	- E.g., input or output queue, or other data item
- Skew
	- Workload not of equal size on each processor
	- The name "Mike" is way more common than "Xinjing"
- *Almost all workloads will stop scaling at some point!*
- What are some barriers in data science workloads?

### **Properties of Parallelizable Workloads**

- Provide linear speedup
- Embarrassingly parallel workloads
	- Can be decomposed into small units that can be executed independently
	- E.g., Among 100 files, find records whose name field contain "Sam"
- Non-"embarrassingly parallel" workloads
	- Requires synchronization
	- E.g., Aggregation & Join

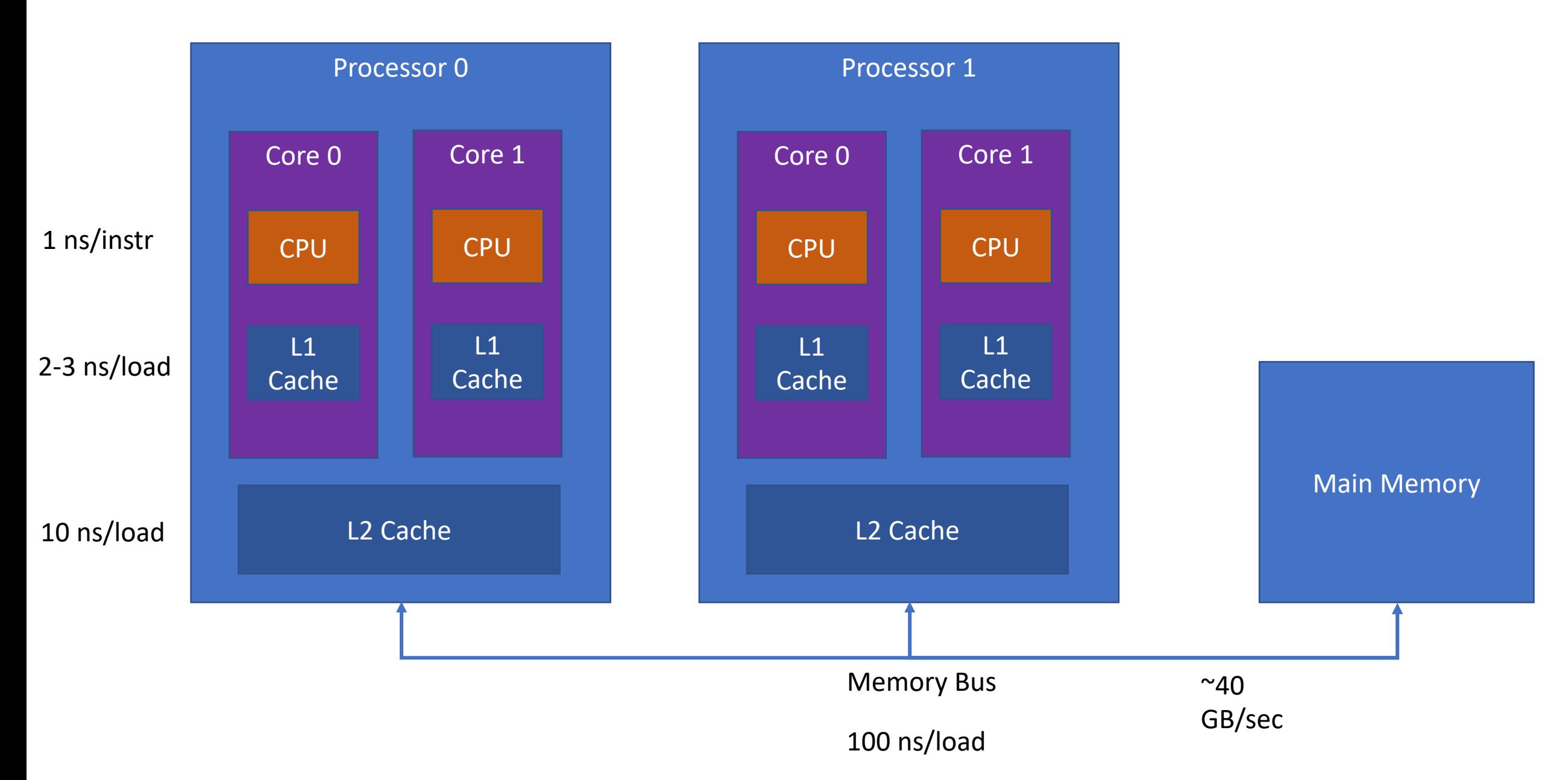

Some machines may have 2 levels of cache per core

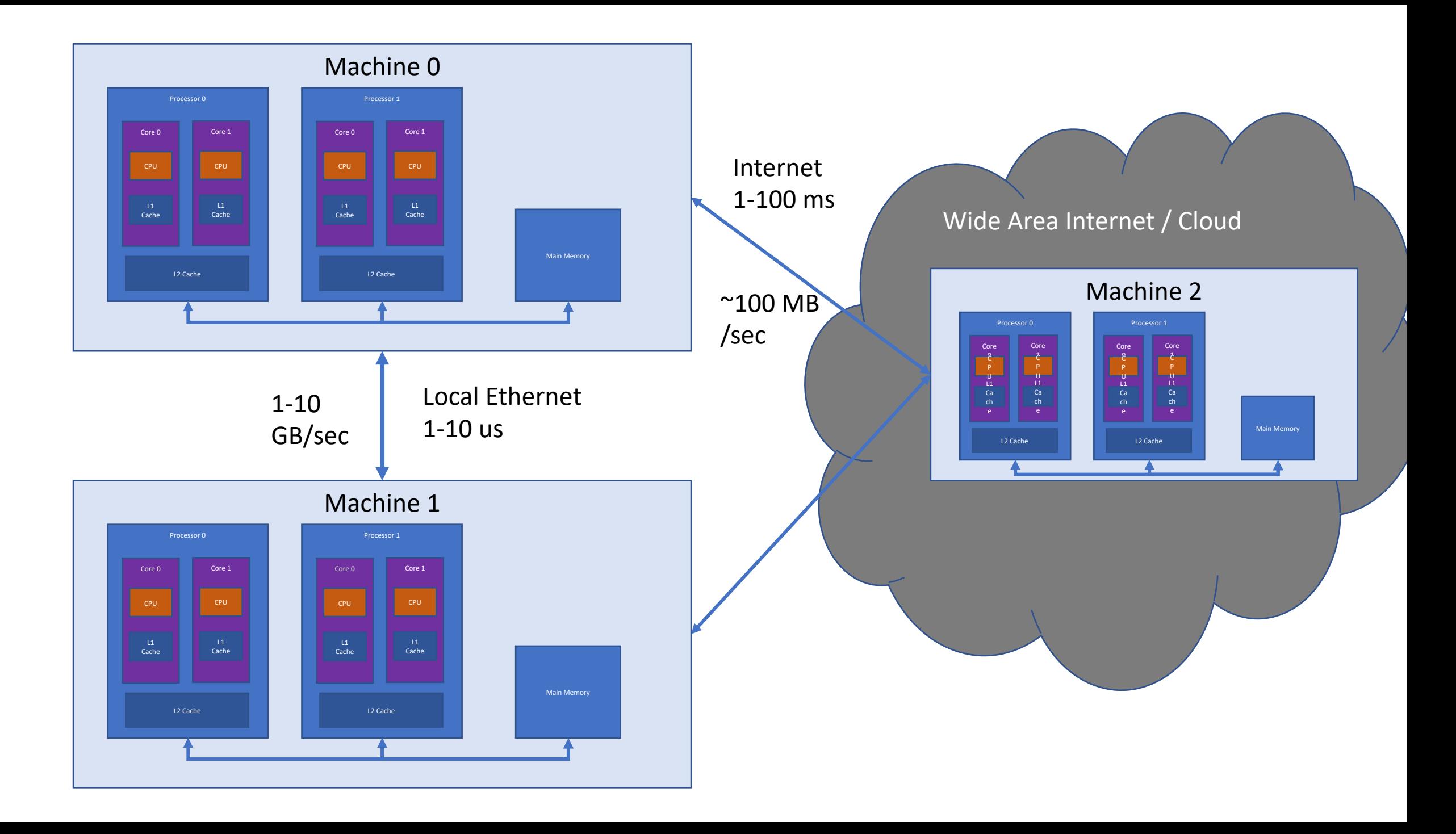

### **Threads vs Processes**

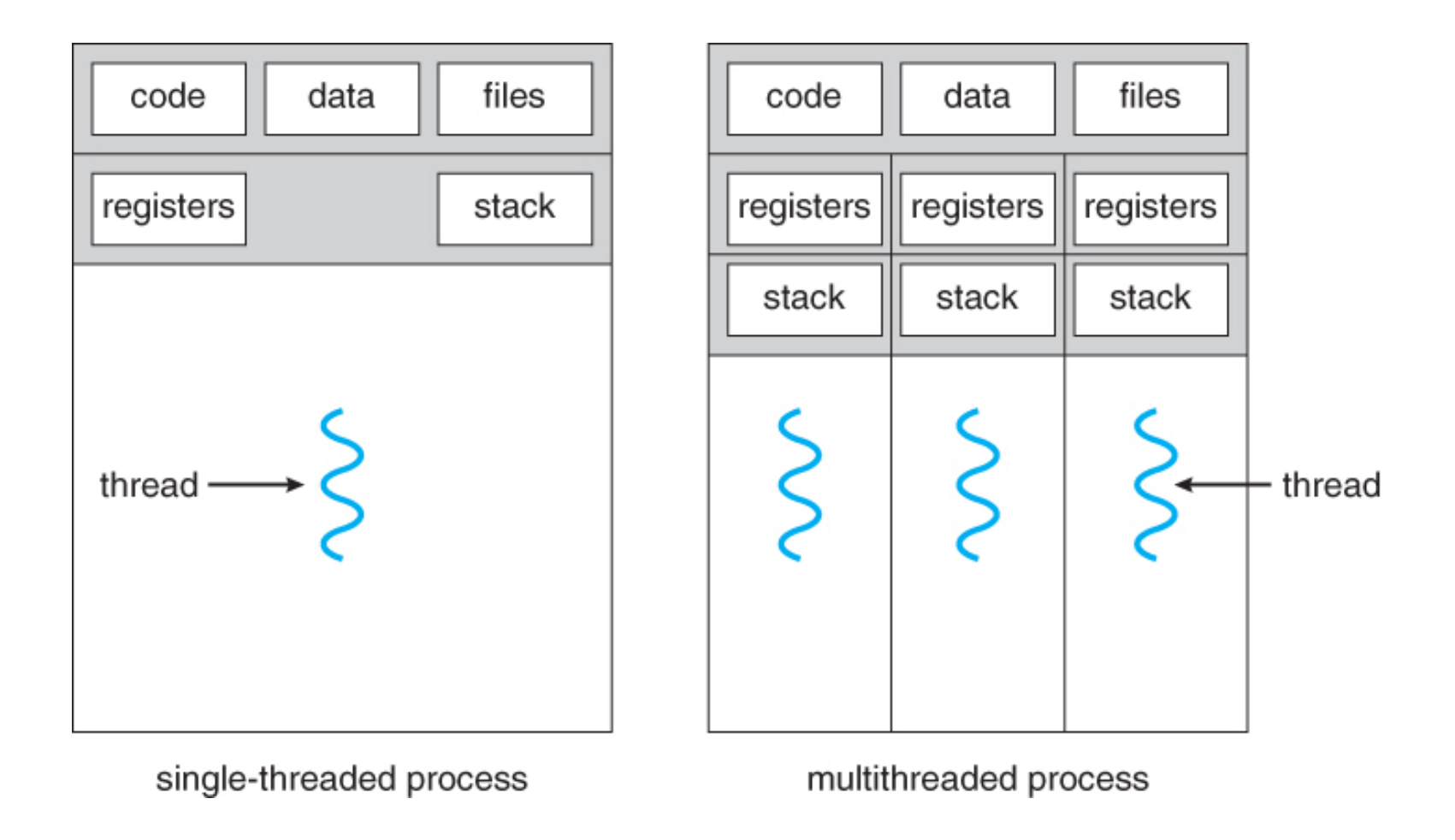

https://www.cs.uic.edu/~jbell/CourseNotes/OperatingSystems/4\_Threads.html

## **Python Threads API**

import threading

t = threading.Thread(target=func name, args= $(a1, a2, ...)$ )

t.start() #start thread running – main thread continues

t.join() #wait for thread to finish

lock = threading.Lock() #create a lock object lock.acquire() #acquire the lock; block if another thread has it /// Critical section for safely accessing shared resources lock.release() #release the lock

> **Problem: Python Global Interpreter Lock (GIL) Only one thread can be executing python code at once**

# **Python Multiprocessing API**

import multiprocessing

- $p = multiprocessing.Process(target=func name, args=(a1,a2,...))$
- p.start() #start process running main process continues
- p.join() #wait for process to finish

# **Parallel Aggregation**

Task: compute average age across all people

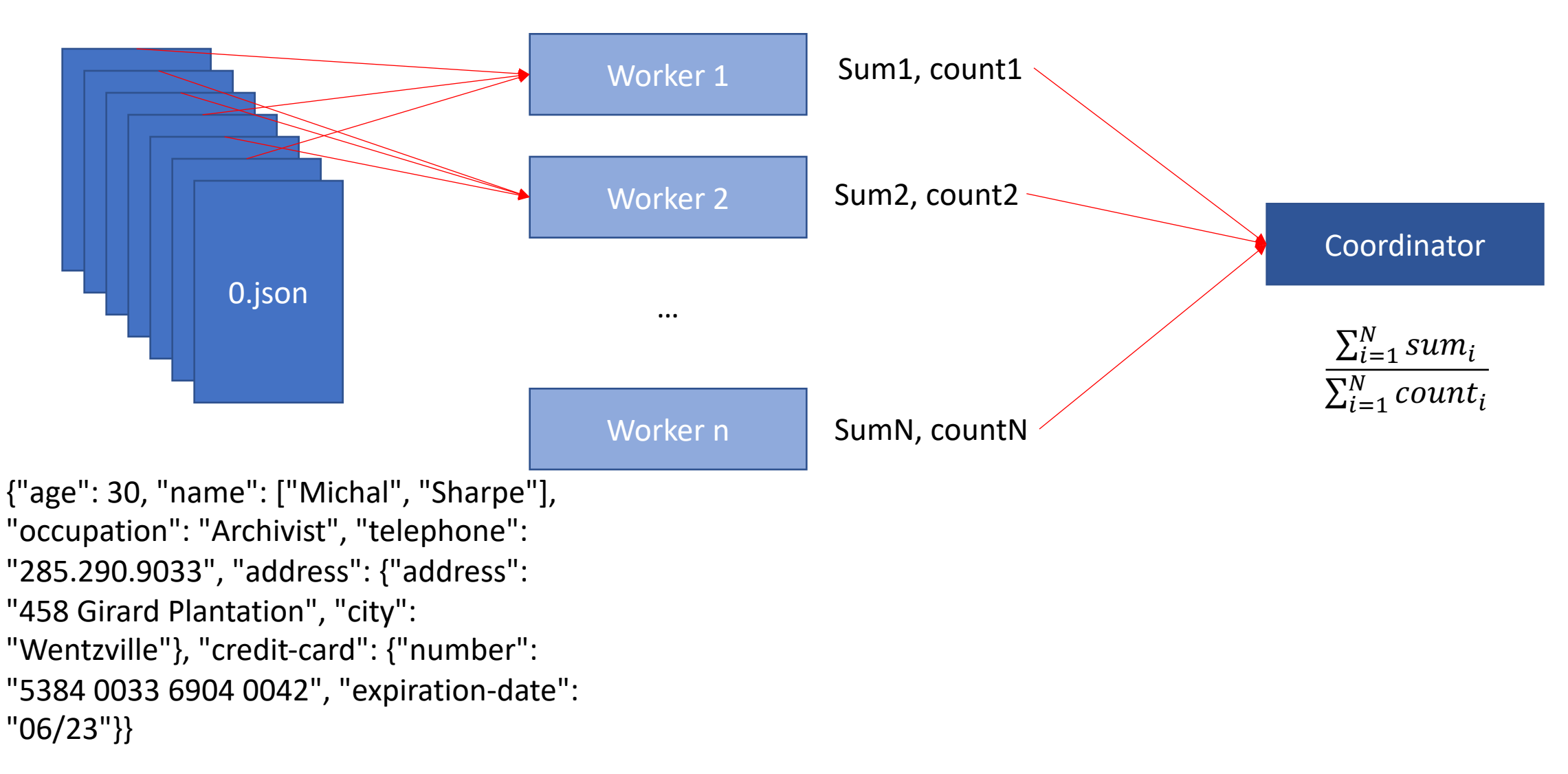

# **Parallel Aggregation Implementation**

- Use multiprocessing, not threading
- Main process creates a work queue

```
q = multiprocessing.Queue()
```
• Puts work on it, as pointers to files

```
q.put(file1); q.put(file2)
```
- Starts processes, passing them the work queue, as well as a result queue
- Processes pull from queue in a loop:

```
while True:
f = q.get(bllock=False)process(f)
```
- Processes compute running sum and average
- Once complete, process put their running sum and average on the result queue:

```
out q.put((age sum, age cnt))
```
• Main process blocks on result queue to read a result from each worker:

```
for p in procs:
```

```
(p sum, p count) = out q.get()
```
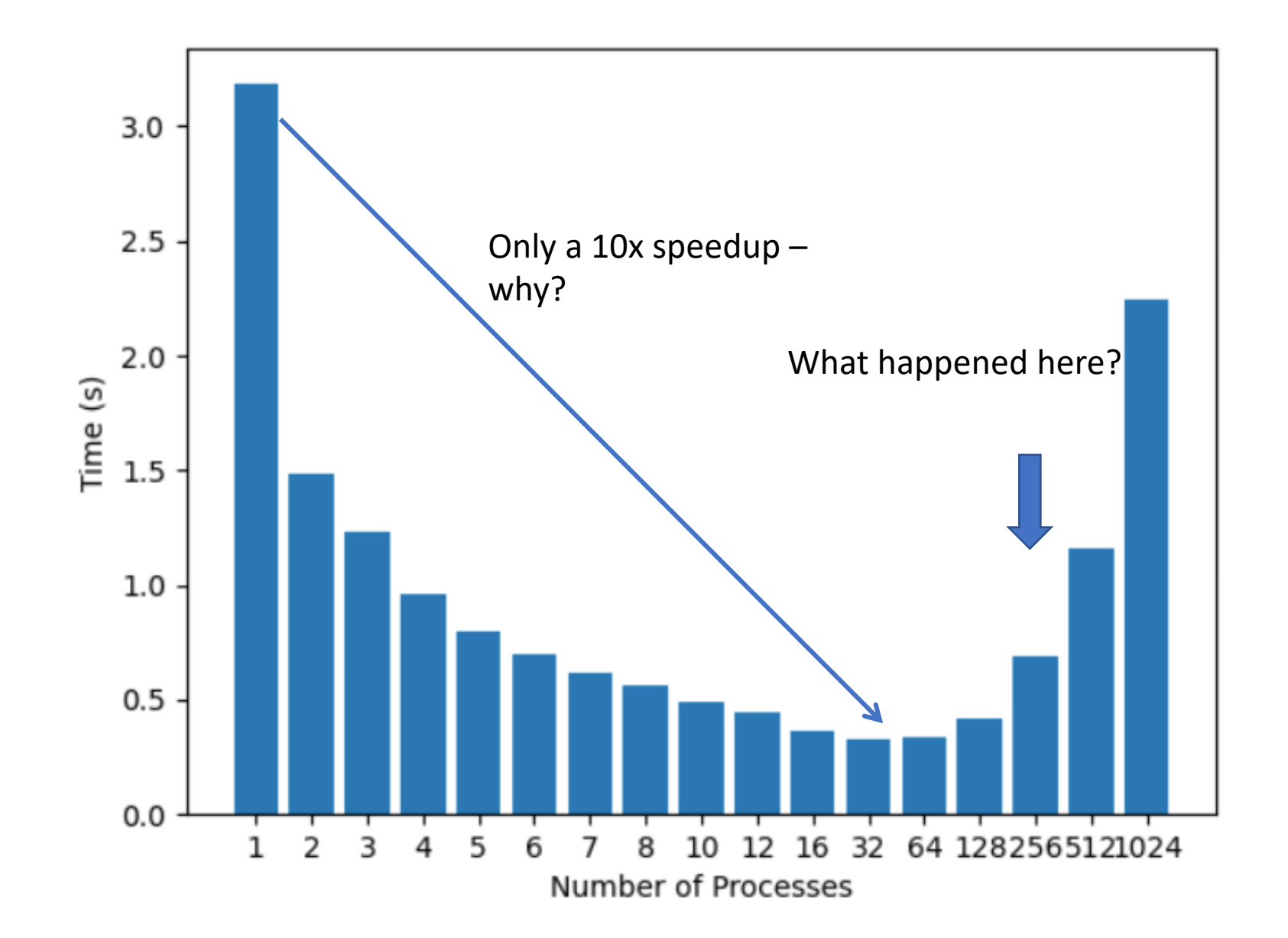

# **Question**

Why didn't this program speed up beyond 64 processes? Choose all that apply

- a) Not enough memory
- b) Not enough processors
- c) Startup overheads of launching processes
- d) Too much coordination between processes

### **Break**

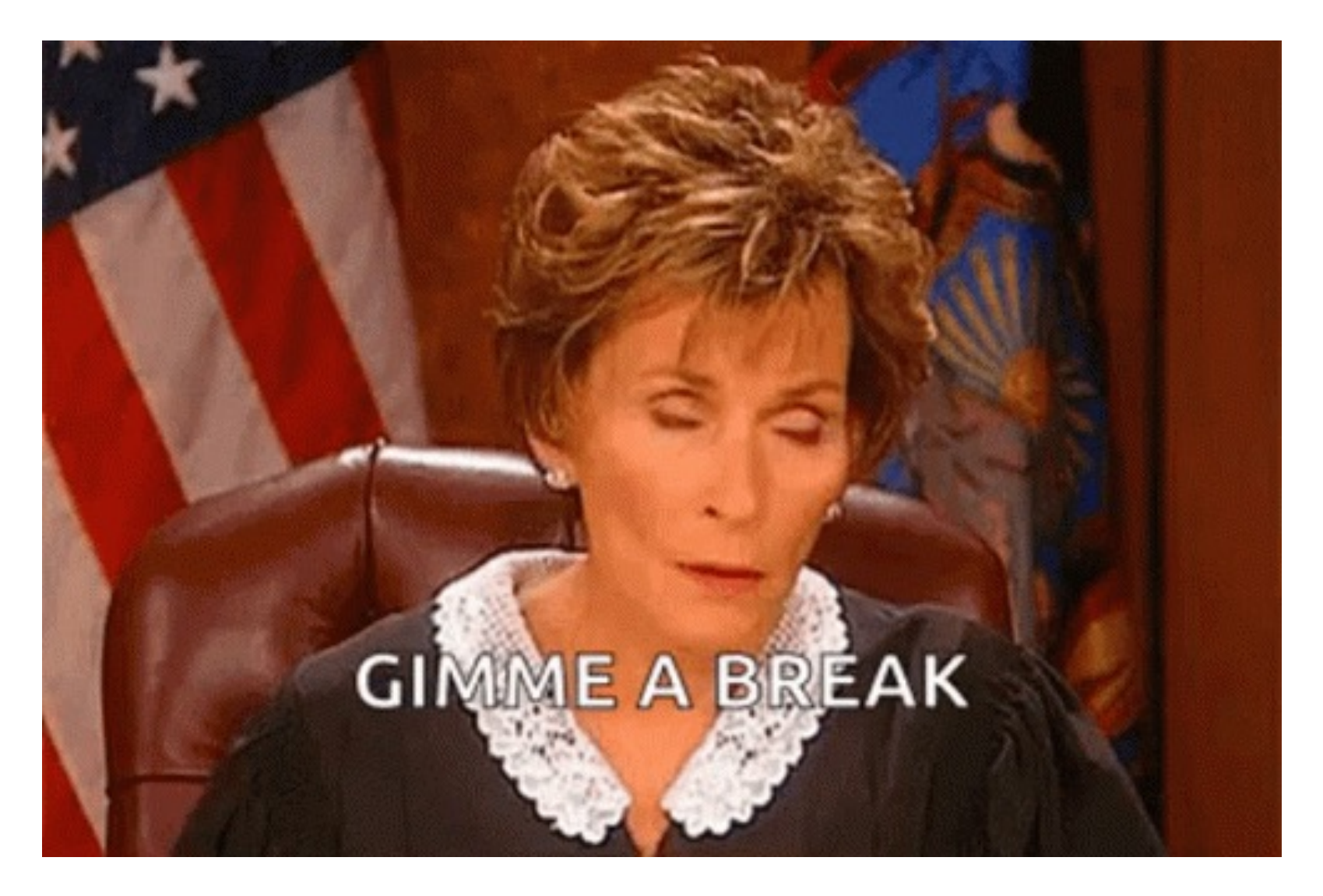

## **Parallelism Approach**

Split a data set into N partitions Use M processors to process this data in parallel

We will need to come up with parallel implementations of common operators

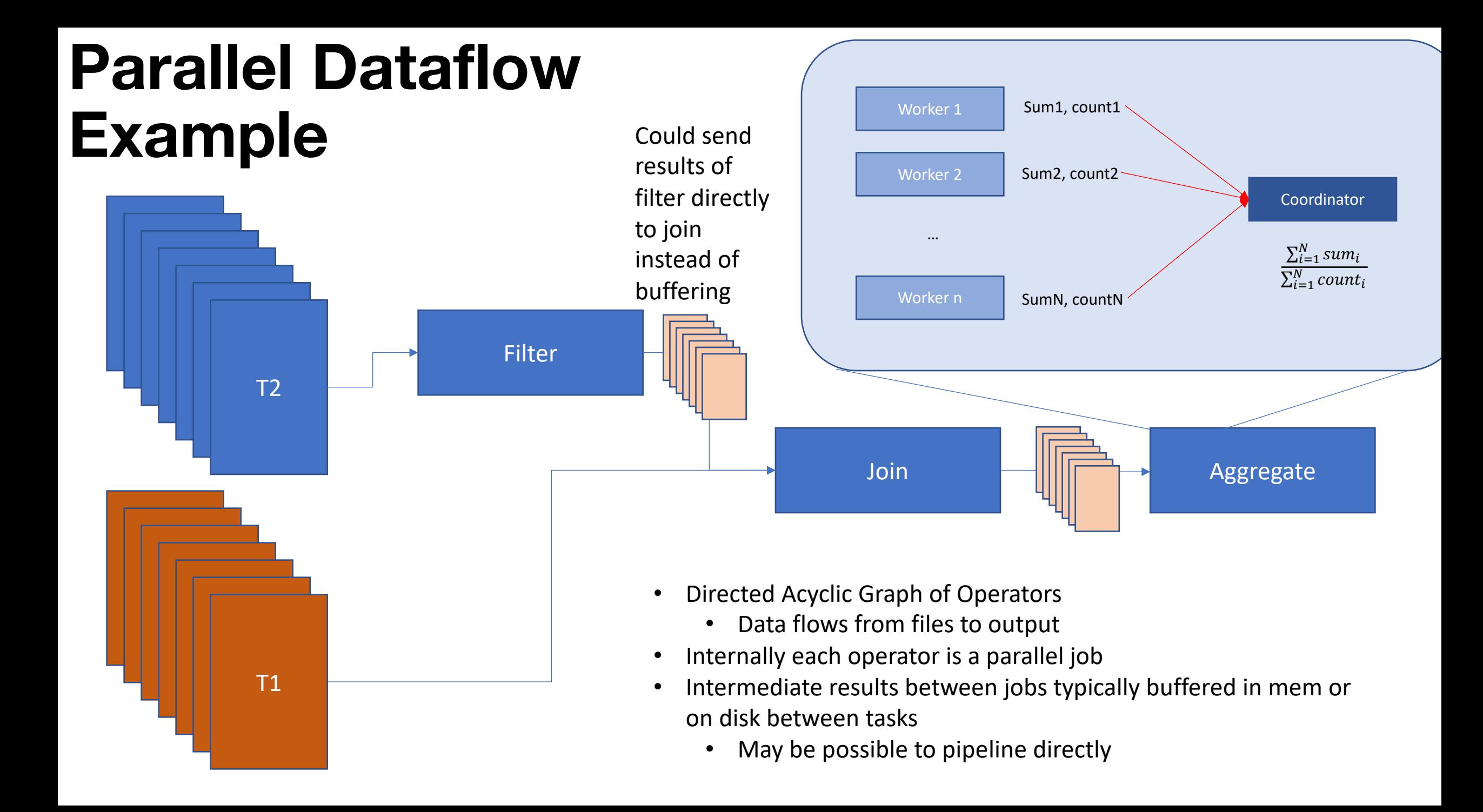

# **Parallel Dataflow Operations**

- Filter
- Project
- Element-wise or row-wise transform
- Join
	- Repartition vs broadcast
- Aggregate
- Sort

*Which of these are easy to parallelize?*

# **Partitioning Strategies**

- Random / Round Robin
	- Evenly distributes data (no skew)
	- Requires us to repartition for joins
- Range partitioning
	- Allows us to perform joins/merges without repartitioning, when tables are partitioned on join attributes
	- Subject to skew
- Hash partitioning
	- Allows us to perform joins/merges without repartitioning, when tables are partitioned on join attributes
	- Only subject to skew when there are many duplicate values

### **Round Robin Partitioning**

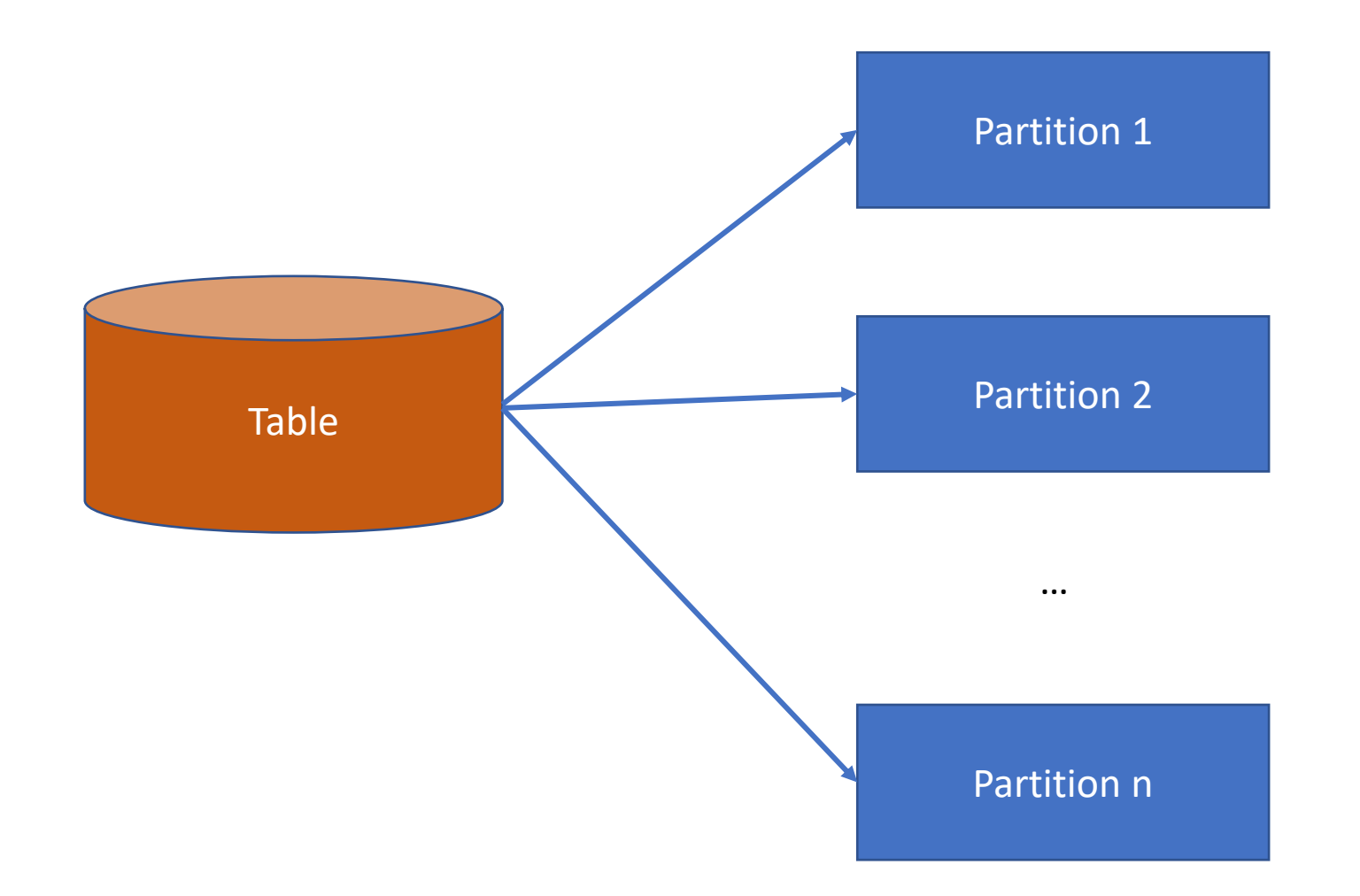

#### Advantages:

Each partition has the same number of records

#### Disadvantage:

No ability to push down predicates to filter out some partitions

# **Range Partitioning**

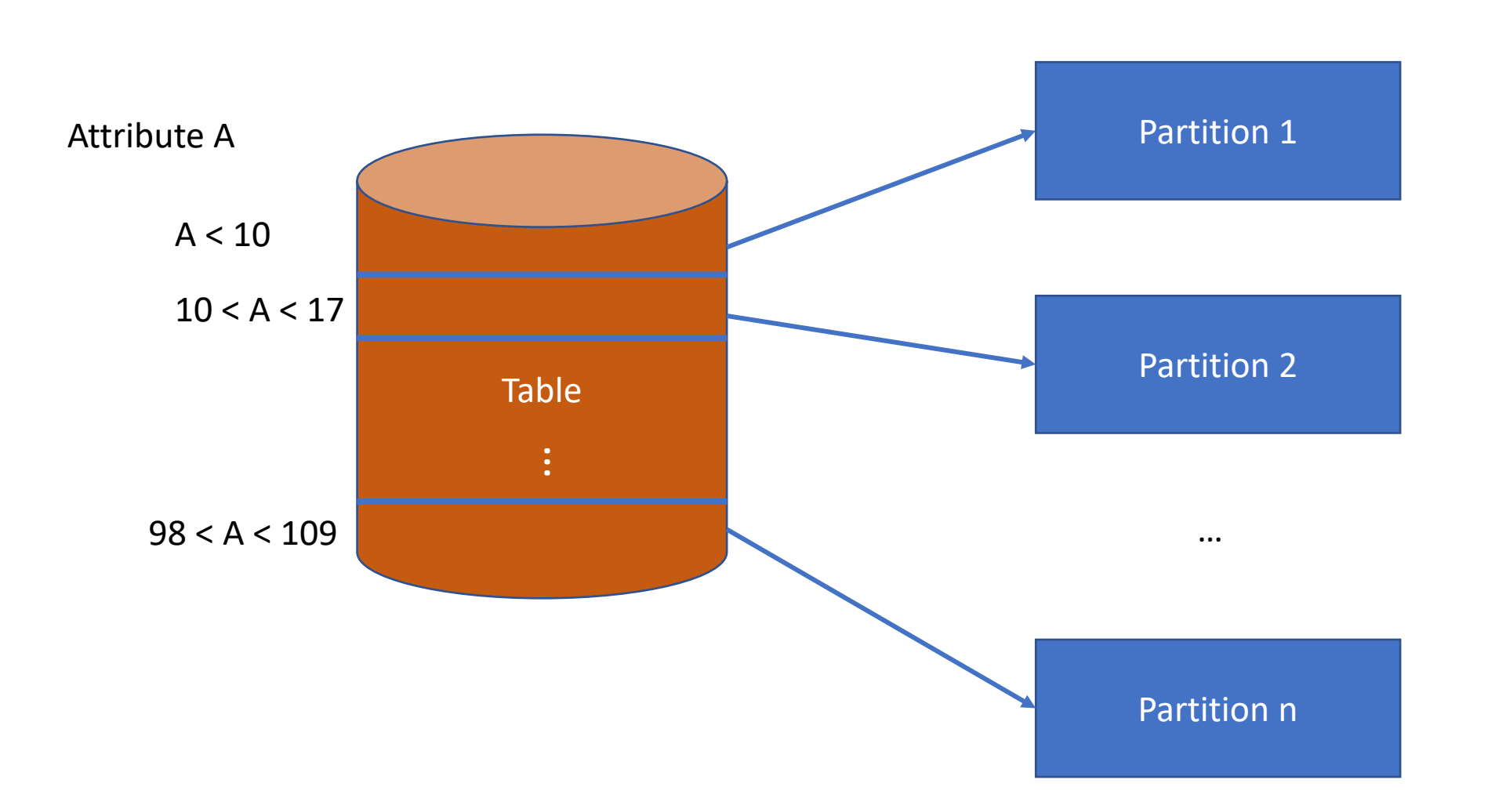

#### Advantages:

Easy to push down predicates (on partitioning attribute)

#### Disadvantage:

Difficult to ensure equal sized partitions, particularly in the face of inserts and skewed data

# **Hash Partitioning**

H(T.A) is a hash function mapping from each record in T to its partition, based on value of attribute A.

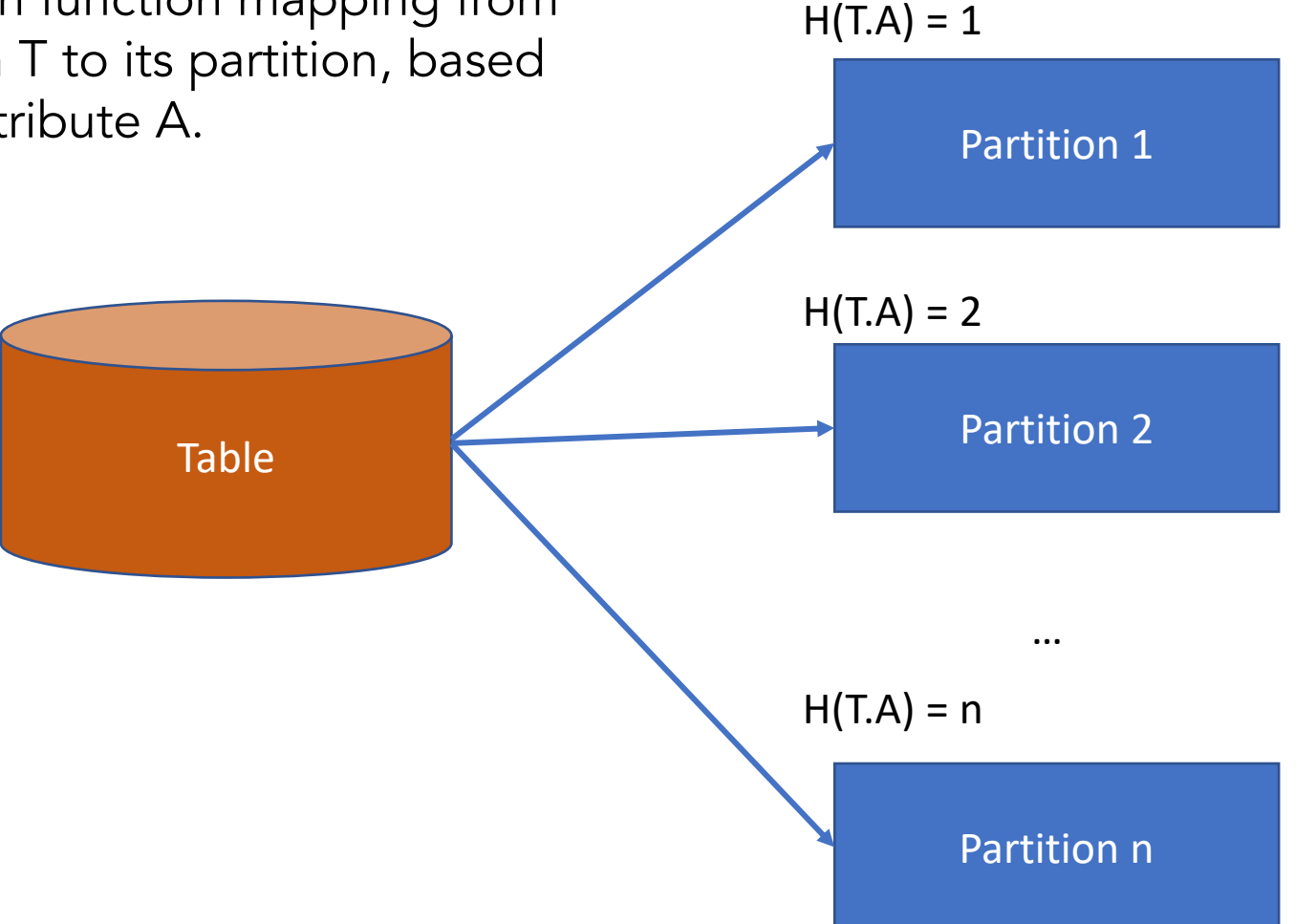

#### Advantages:

Each partition has about the same number of records, unless one value is very frequent

Possible to push down equality predicates on partitioning attribute

Disadvantages:

Can't push down range predicates

### **Parallel Join – Random Partitioning Naïve Algo (1, …) indicates value of join attribute**

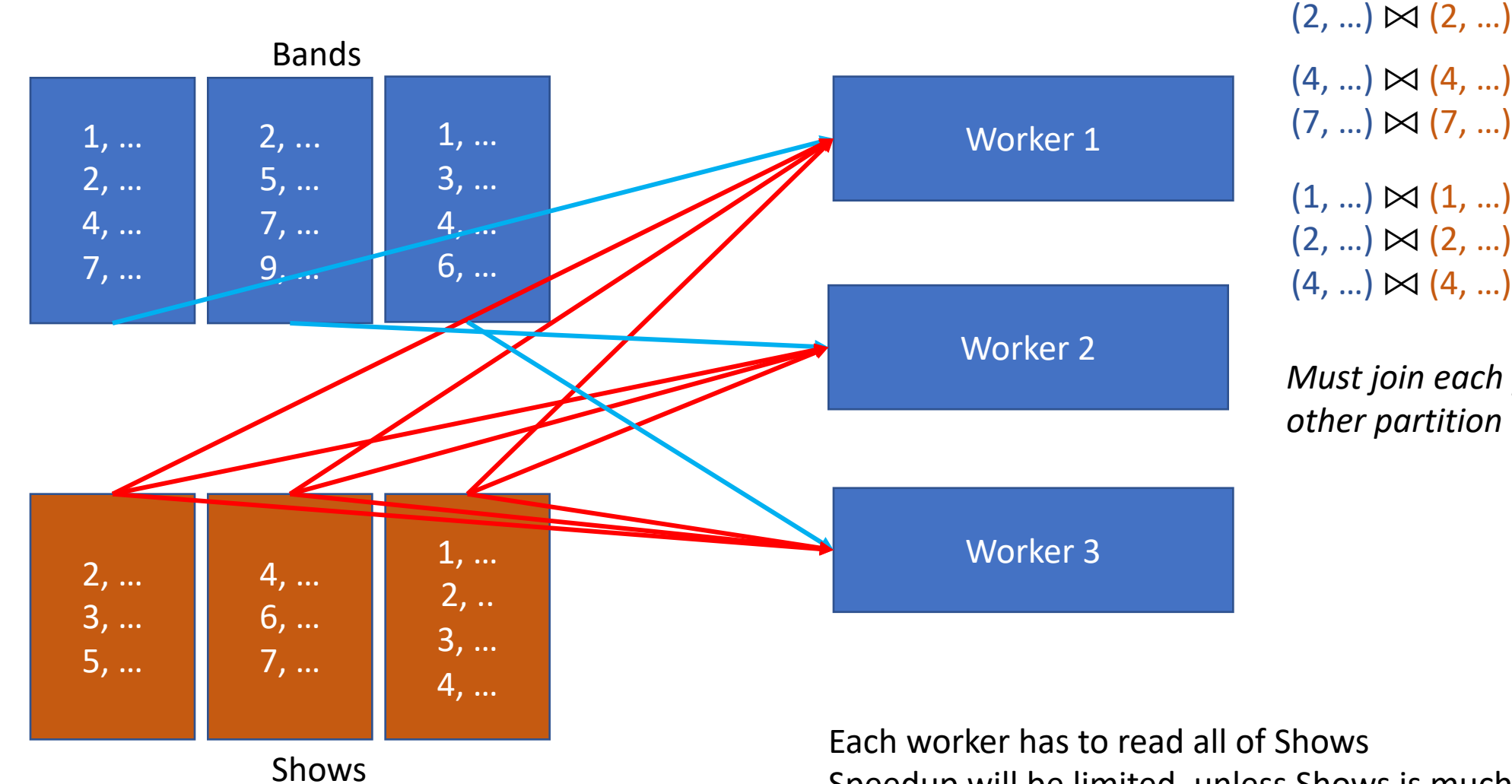

 $(4, ...) \bowtie (4, ...)$  $(7, ...) \bowtie (7, ...)$  $(1, ...) \bowtie (1, ...)$  $(2, ...) \bowtie (2, ...)$  $(4, ...) \bowtie (4, ...)$ 

*Must join each partition with every other partition*

Each worker has to read all of Shows

Speedup will be limited, unless Shows is much smaller than Bands

#### **SELECT … FROM Bands JOIN Shows on Bands.id=Shows.bandid**

### **Parallel Join – Prepartitioned**

**(1, …) indicates value of join attribute** 

*Only need to join partitions that match*

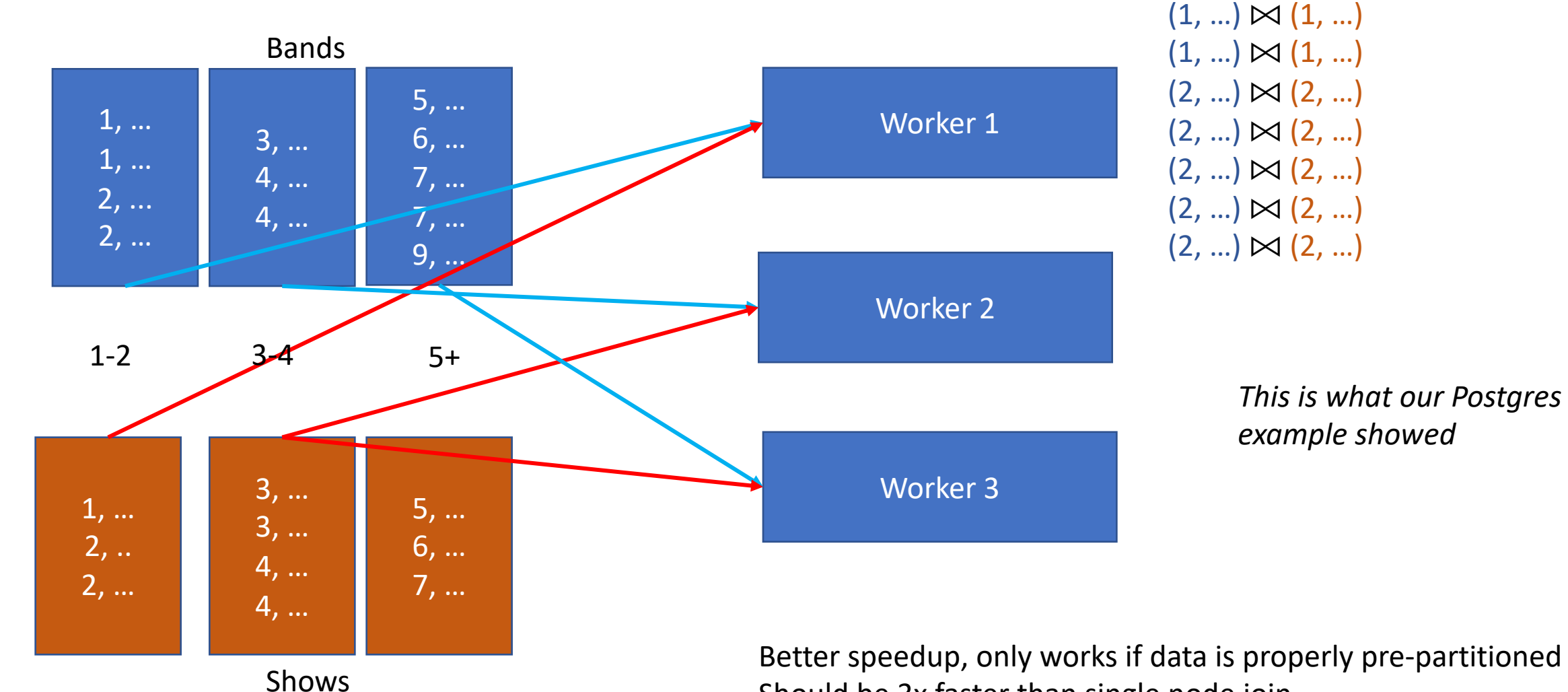

Better speedup, only works if data is properly pre-partitioned Should be 3x faster than single node join Skew problem (hashing may help)

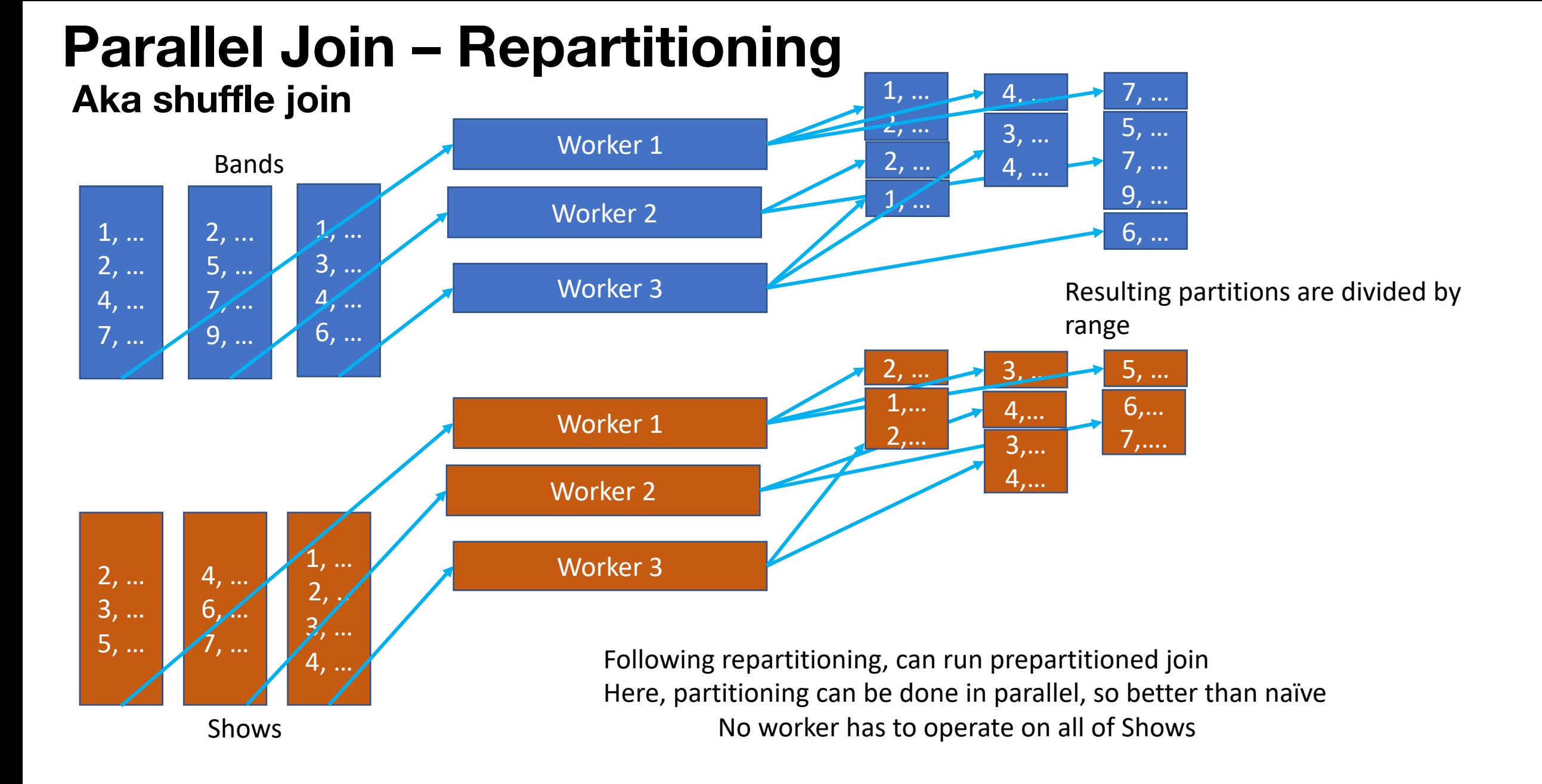

#### **Dask** https://dask.org

![](_page_26_Picture_1.jpeg)

- General purpose python parallel / distributed computation framework
- Includes parallel implementation of Pandas dataframes
- Usually straightforward to translate a pandas program into a parallel implementation
	- Just use dask.dataframe instead of pandas.dataframe
	- Have to specify a parallel configuration to run on, via Client() object • Can be a local machine or distributed cluster
- Also has support for other types of parallelism, e.g., dask.bag class that allows parallel operation on collections of python objects

### **Demo**

### **Dask Partitioned Join**

![](_page_28_Figure_1.jpeg)

![](_page_29_Figure_0.jpeg)

# **Many alternatives**

- MapReduce / Hadoop
	- Rewrite you program as collection of parallel map() and reduce() jobs
	- Hard to do, slow()

# **Spark**

- In-memory DAG-based distributed computing framework
- Two sets of APIs
	- RDD: Resilient Distributed Dataset, with map-reduce like low-level operations, able to handle unstructured data.
	- Dataframe-like tabular APIs similar to Dask
- Includes parallel implementations of ML and other operations

# **Summary**

- Parallelism is a good way to improve performance
- Ideal: linear speedup
	- Difficult to achieve in practice
- Some operations can be trivially parallelized with partitioned parallelism, e.g., filters and maps
- Other operations like joins are more difficult
- Dask is a popular open-source parallel programming library for Python
- Next lecture: Ray